## On the Designing a Text Protocol for the Game of Kalah

Kaludercic, Philip<sup>12</sup>

Seminar Presentation, 28. July 2022

<sup>1</sup>philip.kaludercic@fau.de

2https://www.cip.cs.fau.de/~oj14ozun/ (o) (a) (a) (a) (a)

## Subject Matter

# How to organise a comparative competition between student?

Case Study

# The "Kalah" competition as part of the AI1 course.

K ロ ▶ K 個 ▶ K 할 ▶ K 할 ▶ ( 할 → ) 익 Q Q

### An abstract board game between two agents.

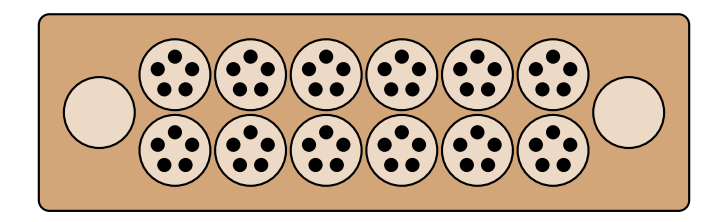

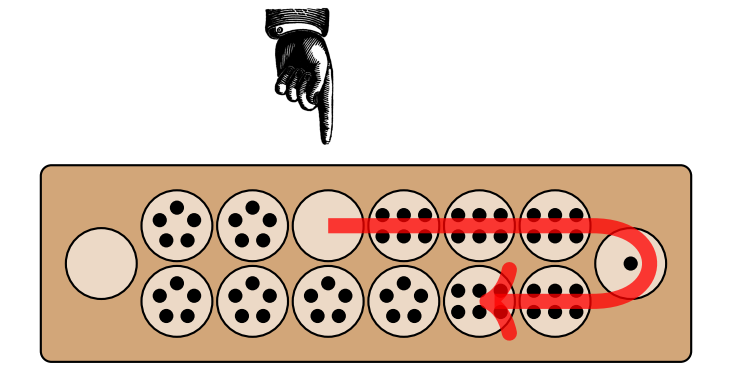

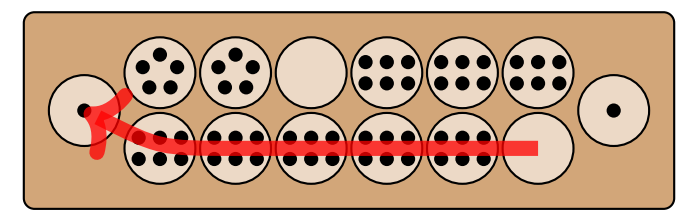

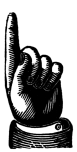

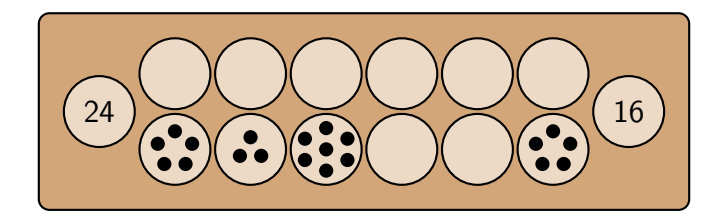

### $\blacktriangleright$  There has already been a tournament for a few years

 $\blacktriangleright$  There has already been a tournament for a few years

K ロ ▶ K 個 ▶ K 할 ▶ K 할 ▶ 이 할 → 9 Q Q →

 $\triangleright$  Clients were implemented in Java or Scala

 $\blacktriangleright$  There has already been a tournament for a few years

K ロ ▶ K 個 ▶ K 할 ▶ K 할 ▶ 이 할 → 이익 @

- $\triangleright$  Clients were implemented in Java or Scala
- $\blacktriangleright$  The Framework was experiencing growth difficulties

## Modest Proposal

# Replace the old framework with an interactive protocol.

**KORKARYKERKER POLO** 

### $\blacktriangleright$  Embed into an existing protocol or create something new?

- $\blacktriangleright$  Embed into an existing protocol or create something new?
- $\triangleright$  Require a persistent connection or be stateless?

K ロ ▶ K 個 ▶ K 할 ▶ K 할 ▶ 이 할 → 이익 @

- $\blacktriangleright$  Embed into an existing protocol or create something new?
- ▶ Require a persistent connection or be stateless?

K ロ ▶ K 個 ▶ K 할 ▶ K 할 ▶ 이 할 → 이익 @

 $\blacktriangleright$  Simple or extensible?

### ... create something new?

#### Protobuf, MessagePack, ...

+ Ready-made libraries exist

#### Custom Plaintext Protocol

#### Protobuf, MessagePack, ...

- + Ready-made libraries exist
- Increased complexity

#### Custom Plaintext Protocol

K ロ ▶ K 個 ▶ K 할 ▶ K 할 ▶ 이 할 → 이익 @

#### Protobuf, MessagePack, ...

- + Ready-made libraries exist
- Increased complexity

Custom Plaintext Protocol

+ Can be kept simple

K ロ ▶ K 個 ▶ K 할 ▶ K 할 ▶ 이 할 → 이익 @

#### Protobuf, MessagePack, ...

- + Ready-made libraries exist
- Increased complexity

#### Custom Plaintext Protocol

- + Can be kept simple
- Requires some parsing

**KORKARYKERKER POLO** 

### ... a persistent connection?

Persistent

Short-lived

+ Conceptually simple

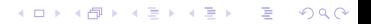

### ... a persistent connection?

#### Persistent

#### Short-lived

- + Conceptually simple
- Connection can break

#### Persistent

- + Conceptually simple
- Connection can break

#### Short-lived

+ More resilient

#### Persistent

- + Conceptually simple
- Connection can break

#### Short-lived

- + More resilient
- Conceptually less simple and slower

K ロ ▶ K 個 ▶ K 할 ▶ K 할 ▶ 이 할 → 이익 @

#### Extensible

#### Fixed

+ Futureproof

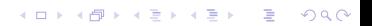

#### Extensible

#### Fixed

- + Futureproof
- Requires more overhead

#### Extensible

- + Futureproof
- Requires more overhead

#### Fixed

+ More simple

#### Extensible

- + Futureproof
- Requires more overhead

#### Fixed

- + More simple
- Hard to adapt

### Client-Server Protocol Example

kgp 1 0 0

**Kロトメ部トメミトメミト ミニのQC** 

### Client-Server Protocol Example

kgp 1 0 0 mode freeplay

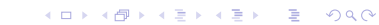

```
kgp 1 0 0
mode freeplay
4 state <3,0,0,3,3,3,3,3,3>
```
K ロ ▶ K 個 ▶ K 결 ▶ K 결 ▶ │ 결 │ K 9 Q Q

```
kgp 1 0 0
mode freeplay
4 state <3,0,0,3,3,3,3,3,3>
@4 move 1
```
K ロ ▶ K 個 ▶ K 결 ▶ K 결 ▶ │ 결 │ K 9 Q Q

```
kgp 1 0 0
mode freeplay
4 state <3,0,0,3,3,3,3,3,3>
@4 move 1
6@4 stop
```
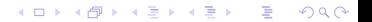

```
kgp 1 0 0
mode freeplay
4 state <3,0,0,3,3,3,3,3,3>
@4 move 1
6@4 stop
8 state <3,1,3,0,4,4,4,3,3>
@8 move 3
```

```
kgp 1 0 0
mode freeplay
4 state <3,0,0,3,3,3,3,3,3>
@4 move 1
6@4 stop
8 state <3,1,3,0,4,4,4,3,3>
@8 move 3
@8 move 5
```
K ロ ▶ K 個 ▶ K 할 ▶ K 할 ▶ ( 할 → ) 익 Q Q

```
kgp 1 0 0
mode freeplay
4 state <3,0,0,3,3,3,3,3,3>
@4 move 1
6@4 stop
8 state <3,1,3,0,4,4,4,3,3>
@8 move 3
@8 move 5
```
K ロ ▶ K 個 ▶ K 할 ▶ K 할 ▶ 이 할 → 이익 @

. . . and so on . . .

### The Board Representation

# <4,2,1,2,4,3,3,1,3,0,4>
# $\langle 4, 2, 1, 2, 4, 3, 3, 1, 3, 0, 4 \rangle$

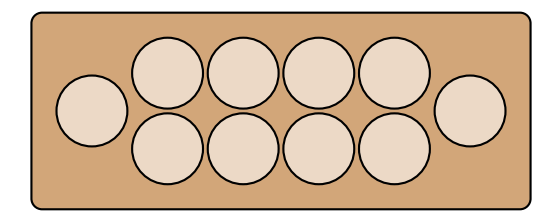

 $\mathbf{A} \equiv \mathbf{A} + \mathbf{A} + \mathbf{B} + \mathbf{A} + \mathbf{B} + \mathbf{A} + \mathbf{B} + \mathbf{A} + \mathbf{B} + \mathbf{A} + \mathbf{B} + \mathbf{A} + \mathbf{B} + \mathbf{A} + \mathbf{B} + \mathbf{A} + \mathbf{B} + \mathbf{A} + \mathbf{B} + \mathbf{A} + \mathbf{B} + \mathbf{A} + \mathbf{B} + \mathbf{A} + \mathbf{B} + \mathbf{A} + \mathbf{B} + \mathbf{A} + \mathbf{B} + \mathbf{A} + \math$ 

# $<$ 4, 2, 1, 2, 4, 3, 3, 1, 3, 0, 4>

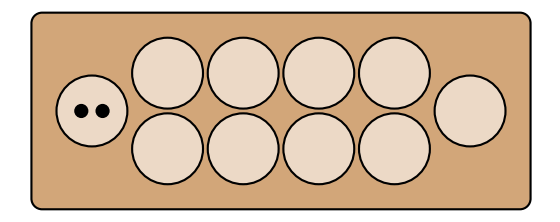

 $\mathbf{A} \equiv \mathbf{A} + \mathbf{A} + \mathbf{B} + \mathbf{A} + \mathbf{B} + \mathbf{A} + \mathbf{B} + \mathbf{A} + \mathbf{B} + \mathbf{A} + \mathbf{B} + \mathbf{A} + \mathbf{B} + \mathbf{A} + \mathbf{B} + \mathbf{A} + \mathbf{B} + \mathbf{A} + \mathbf{B} + \mathbf{A} + \mathbf{B} + \mathbf{A} + \mathbf{B} + \mathbf{A} + \mathbf{B} + \mathbf{A} + \mathbf{B} + \mathbf{A} + \mathbf{B} + \mathbf{A} + \math$ 

# $<$ 4, 2, 1, 2, 4, 3, 3, 1, 3, 0, 4>

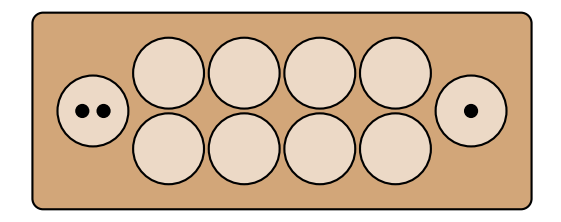

 $\mathbf{A} \equiv \mathbf{A} + \mathbf{A} + \mathbf{B} + \mathbf{A} + \mathbf{B} + \mathbf{A} + \mathbf{B} + \mathbf{A} + \mathbf{B} + \mathbf{A} + \mathbf{B} + \mathbf{A} + \mathbf{B} + \mathbf{A} + \mathbf{B} + \mathbf{A} + \mathbf{B} + \mathbf{A} + \mathbf{B} + \mathbf{A} + \mathbf{B} + \mathbf{A} + \mathbf{B} + \mathbf{A} + \mathbf{B} + \mathbf{A} + \mathbf{B} + \mathbf{A} + \mathbf{B} + \mathbf{A} + \math$ 

# $<$ 4, 2, 1, 2, 4, 3, 3, 1, 3, 0, 4>

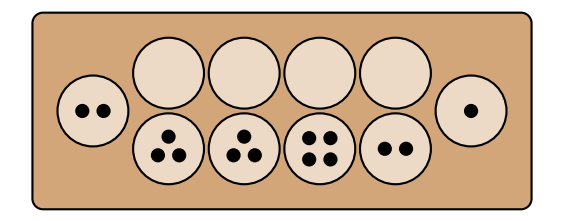

 $\left\{ \begin{array}{ccc} 1 & 0 & 0 \\ 0 & 1 & 0 \\ 0 & 0 & 0 \\ 0 & 0 & 0 \\ 0 & 0 & 0 \\ 0 & 0 & 0 \\ 0 & 0 & 0 \\ 0 & 0 & 0 \\ 0 & 0 & 0 \\ 0 & 0 & 0 \\ 0 & 0 & 0 \\ 0 & 0 & 0 \\ 0 & 0 & 0 \\ 0 & 0 & 0 \\ 0 & 0 & 0 & 0 \\ 0 & 0 & 0 & 0 \\ 0 & 0 & 0 & 0 \\ 0 & 0 & 0 & 0 & 0 \\ 0 & 0 & 0 & 0 & 0 \\ 0 & 0 & 0 & 0 & 0 \\ 0$ 

B

 $2Q$ 

## $<$ 4, 2, 1, 2, 4, 3, 3, 1, 3, 0, 4>

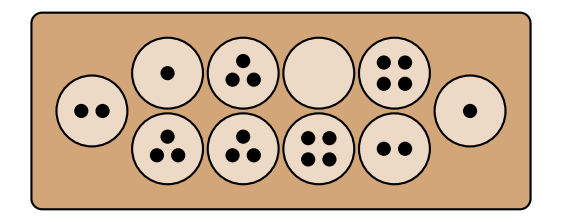

イロト イ押 トイヨ トイヨ トー

B

 $2Q$ 

# $\langle 4, 2, 1, 2, 4, 3, 3, 1, 3, 0, 4 \rangle$

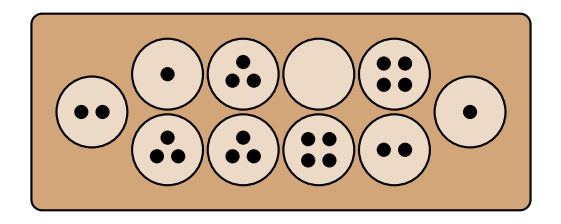

 $\rightarrow$  Compromise between a "statelessness" and "persistence"

 $\mathbf{A} \equiv \mathbf{A} + \mathbf{A} + \mathbf{B} + \mathbf{A} + \mathbf{B} + \mathbf{A} + \mathbf{B} + \mathbf{A} + \mathbf{B} + \mathbf{A} + \mathbf{B} + \mathbf{A} + \mathbf{B} + \mathbf{A} + \mathbf{B} + \mathbf{A} + \mathbf{B} + \mathbf{A} + \mathbf{B} + \mathbf{A} + \mathbf{B} + \mathbf{A} + \mathbf{B} + \mathbf{A} + \mathbf{B} + \mathbf{A} + \mathbf{B} + \mathbf{A} + \mathbf{B} + \mathbf{A} + \math$ 

 $2Q$ 

K ロ K K d K K B K K B K X A K K K G K C K

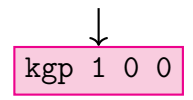

KOKK@KKEKKEK E 1990

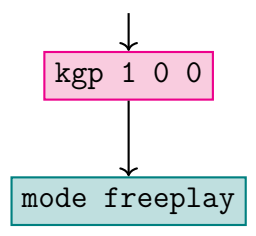

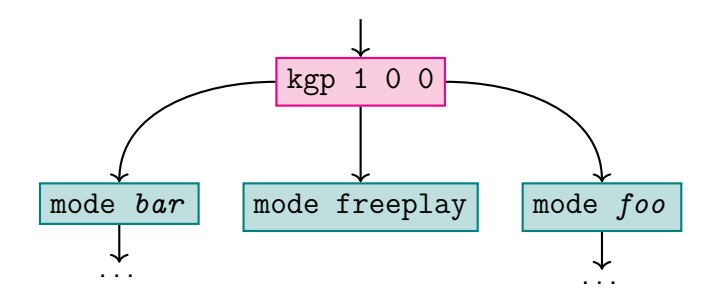

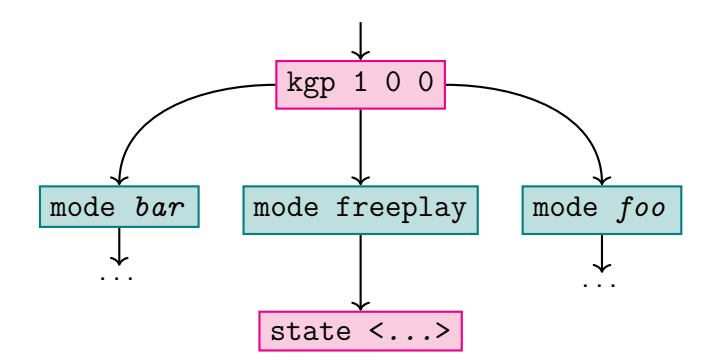

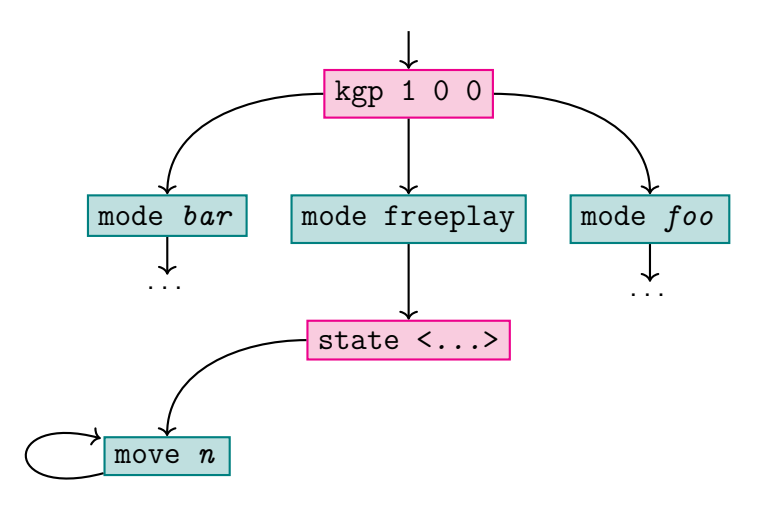

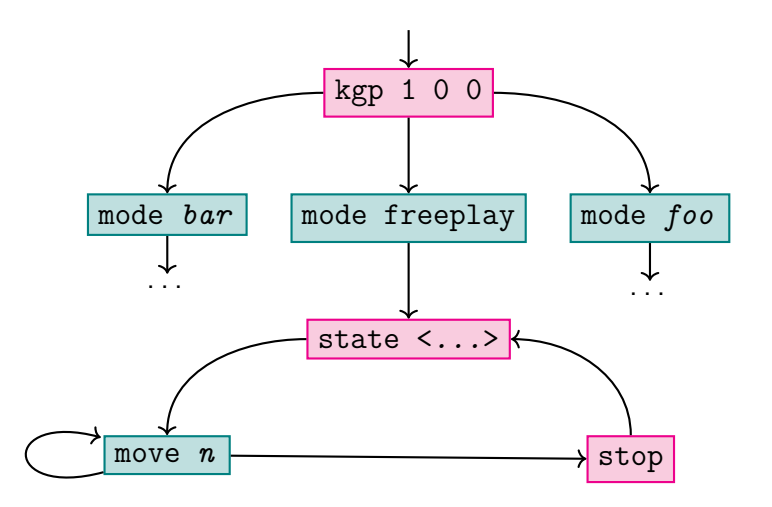

K ロ ▶ K @ ▶ K 할 ▶ K 할 ▶ | 할 | ⊙Q @

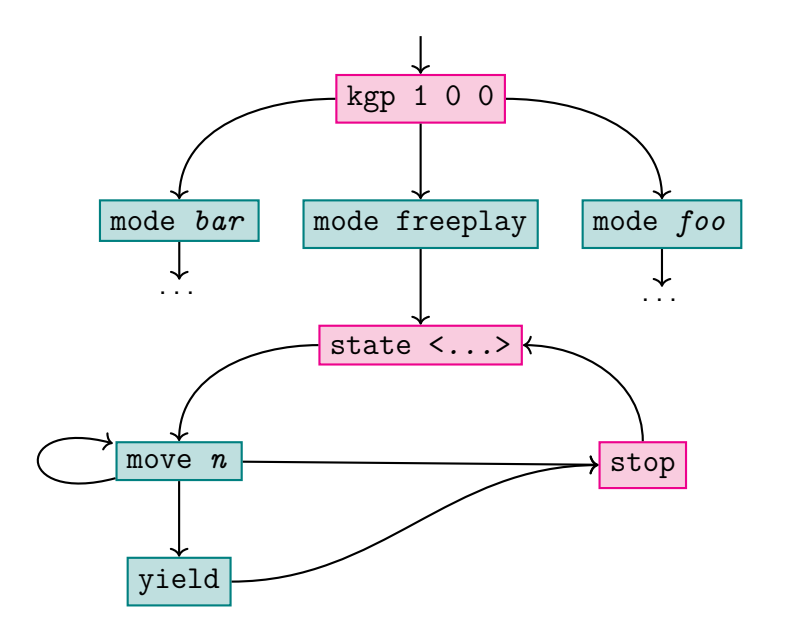

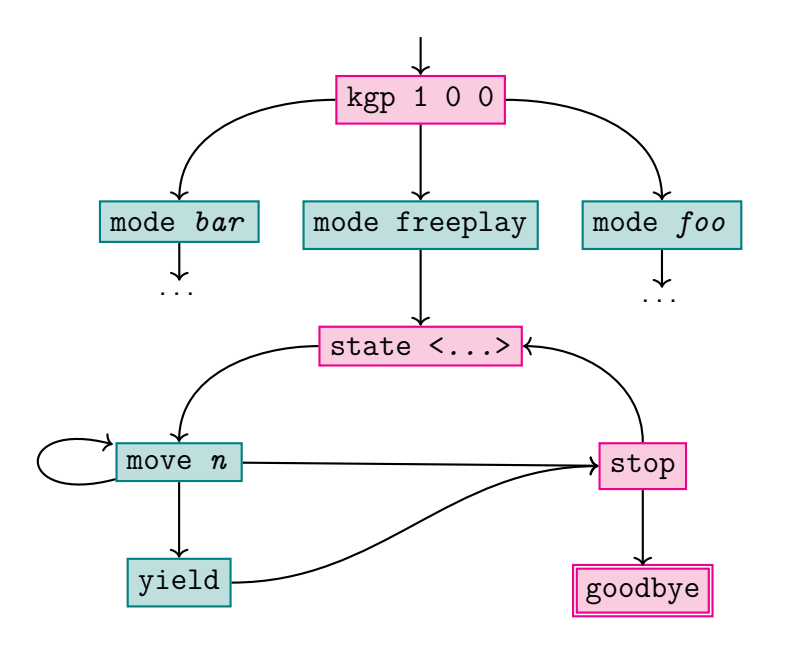

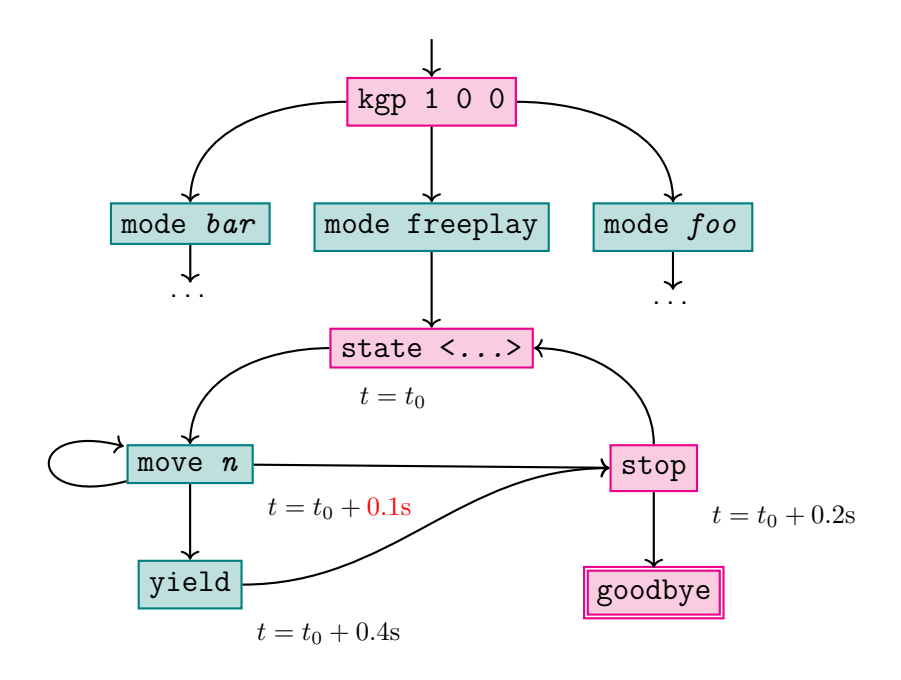

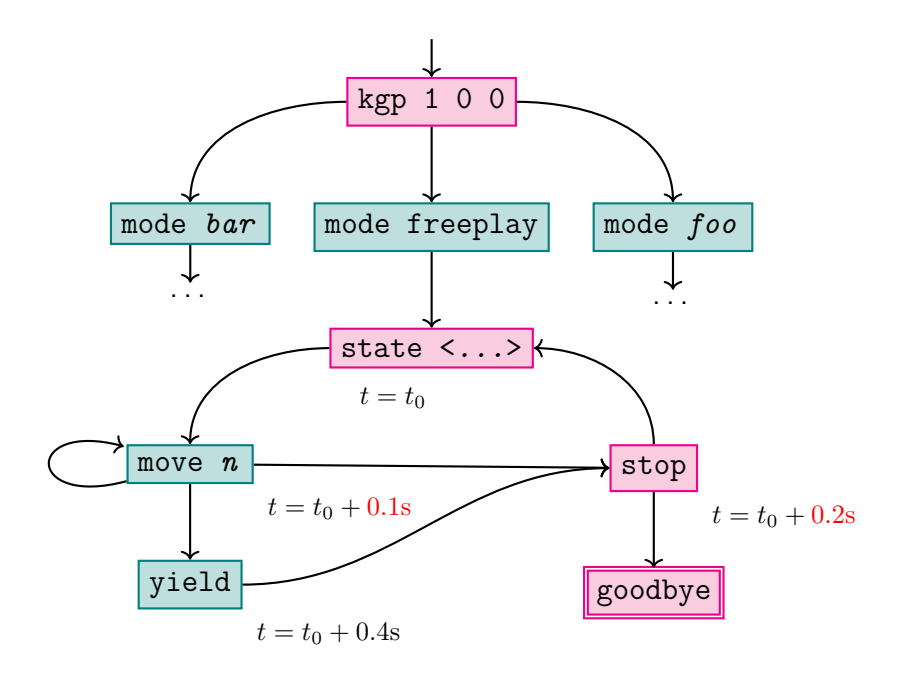

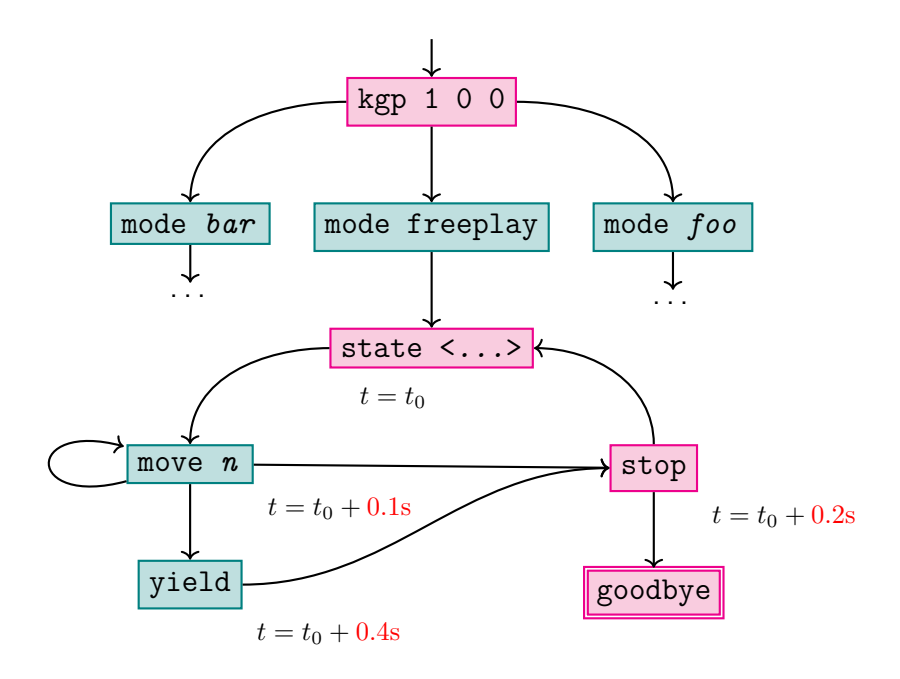

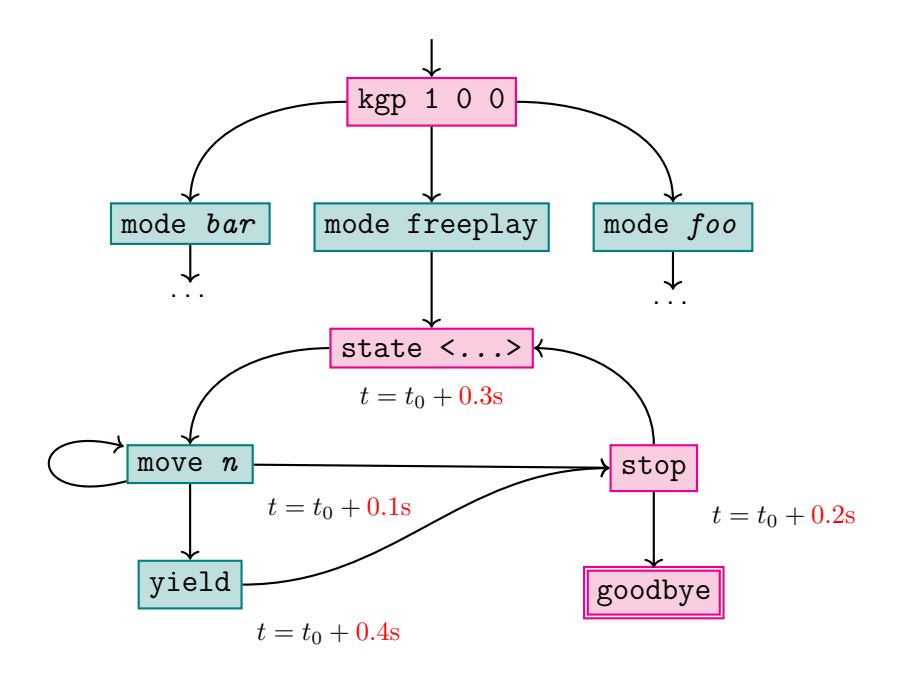

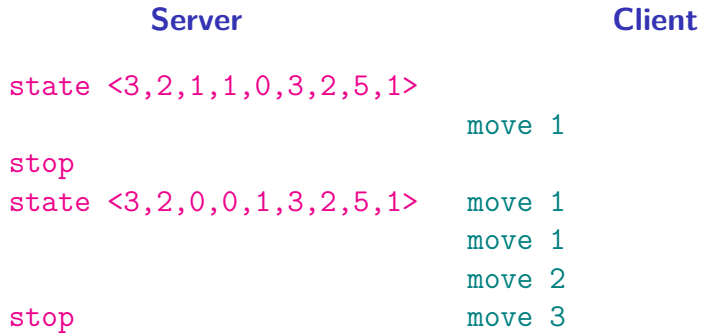

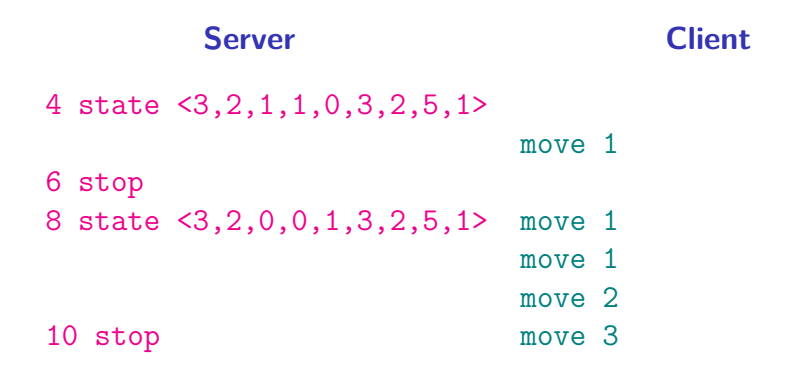

K ロ ▶ K 個 ▶ K 할 ▶ K 할 ▶ ( 할 → ) 익 Q Q

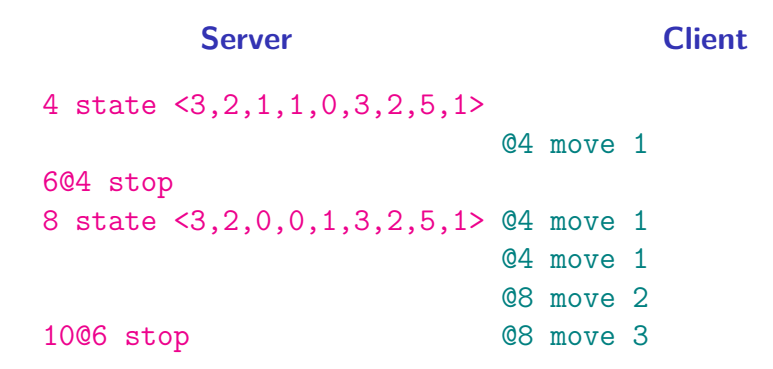

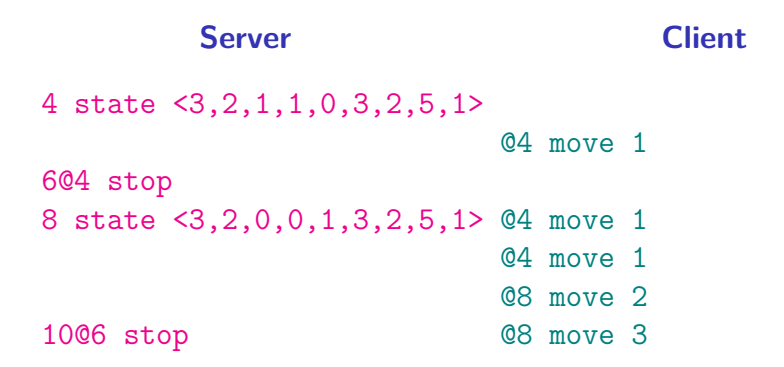

Ensuring transactional behaviour to avoid race conditions

K ロ ▶ K 個 ▶ K 할 ▶ K 할 ▶ 이 할 → 이익 @

### Weak Extensibility

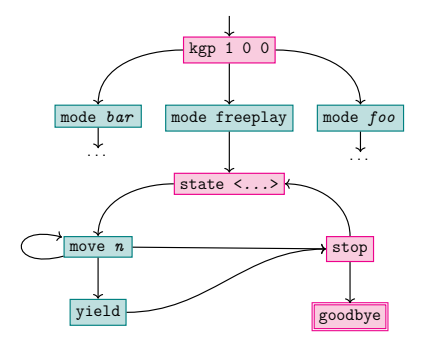

▶ Small and modular "core language" keeps implementations simple

K ロ ▶ K 個 ▶ K 할 ▶ K 할 ▶ ( 할 → ) 익 Q Q

### Weak Extensibility

```
kgp 1 0 0
set info:name "John Doe"
mode freeplay
set game:id 98031512
4 state <3,0,0,3,3,3,3,3,3>
@4 move 1
set info:comment "Guess"
```
- **In Small and modular "core** language" keeps implementations simple
- $\blacktriangleright$  Server and client can communicate hints using set-commands

**KORKARYKERKER POLO** 

### Weak Extensibility

set auth:token "60b725f10c" set game:id 98031512

- ▶ Small and modular "core language" keeps implementations simple
- $\blacktriangleright$  Server and client can communicate hints using set-commands
- $\triangleright$  Set-commands can model shared state or "pseudo-Variables"

**KORKARYKERKER POLO** 

# **K**alah **G**ame **P**rotocol

K ロ ▶ K @ ▶ K 할 ▶ K 할 ▶ | 할 | © 9 Q @

# **K G P**

#### Kalah Game Protocol

Kaludercic, Philip

Völk. Tobias

#### Abstract

This document specifies a protocol for playing the game Kalah, a member of the Mancala family. It has been designed to be modularized, so that not all implementations have to implement all features. The main modules presented here are freeplay, evaluation and validation.

This document specified version 1.0.0 of the KGP protocol.

#### Contents

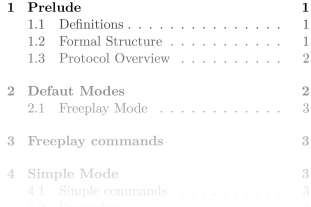

#### $\mathbf{1}$ Prelude

The key words "MUST", "MUST NOT", "RE-QUIRED", "SHALL", "SHALL NOT", "SHOULD", "SHOULD NOT", "RECOMMENDED", "NOT RECOMMENDED", "MAY", and "OPTIONAL" in this document are to be interpreted as described in BCP 14 [RFC2119] [RFC8174] when, and only when, they appear in all capitals, as shown here.

#### $1.1$ Definitions

A server organizes activities between one or more clients. The server waits for clients to request an activity, that the server may or may not organize. Activities cannot be changed, after they have been requested.

The server and the client communicate using a textbased, line-oriented protocol, over a reliable, ordered and error-checked transport laver (e.g. TCP).

#### $1.2$ Formal Structure

The protocol consists of commands sent between client and server. Server-to-client and client-to-

> メロメ メ母メ メミメ メミメ 重  $QQ$

**Client Libraries**

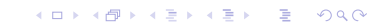

**Client Libraries**

jkgp (Java)

K ロ ▶ K @ ▶ K 할 ▶ K 할 ▶ | 할 | © 9 Q @

#### **Client Libraries**

jkgp (Java) pykgp (Python)

#### **Client Libraries**

jkgp (Java) pykgp (Python) libakgp  $(C/C++)$ , WIP

K ロ ▶ K 個 ▶ K 할 ▶ K 할 ▶ 이 할 → 9 Q Q →

#### **Client Libraries**

jkgp (Java) pykgp (Python) libakgp  $(C/C++)$ , WIP kgpc (Generic Wrapper)

K ロ ▶ K 個 ▶ K 할 ▶ K 할 ▶ 이 할 → 이익 @

#### **Client Libraries**

jkgp (Java) pykgp (Python) libakgp  $(C/C++)$ , WIP kgpc (Generic Wrapper)

K ロ ▶ K 個 ▶ K 할 ▶ K 할 ▶ 이 할 → 이익 @

#### **Client Libraries**

jkgp (Java) pykgp (Python) libakgp  $(C/C++)$ , WIP kgpc (Generic Wrapper) **Server**

**KORKARYKERKER POLO** 

go-kgp (Go)
#### Minimal client example using pykgp

<span id="page-72-0"></span>import kgp

**Kロトメ部トメミトメミト ミニのRC** 

#### Minimal client example using pykgp

import kgp

kgp.connect(random\_agent)

K ロ ▶ K 個 ▶ K 할 ▶ K 할 ▶ 이 할 → 9 Q Q →

#### Minimal client example using pykgp

import kgp

def random\_agent(state):

kgp.connect(random\_agent)

K ロ ▶ K 個 ▶ K 할 ▶ K 할 ▶ 이 할 → 이익 @

```
import kgp
```

```
def random_agent(state):
    moves = state.legal_moves(kgp.SOUTH)
```
**KORKARYKERKER POLO** 

kgp.connect(random\_agent)

```
from random import choice
import kgp
```

```
def random_agent(state):
    moves = state.legal_moves(kgp.SOUTH)
    yield choice(moves)
```
**KORKARYKERKER POLO** 

kgp.connect(random\_agent)

# Tournament Design

#### Stage 1 Open "training" tournament for student to get a feeling for how well their agents perform (using ELO-Ranking)

K ロ ▶ K 個 ▶ K 할 ▶ K 할 ▶ 이 할 → 9 Q Q →

- Stage 1 Open "training" tournament for student to get a feeling for how well their agents perform (using ELO-Ranking)
- Stage 2 A closed competition of submitted agents under fixed conditions for additional credit

**KORK ERKER ADAM ADA** 

#### **KGP Server | About**

This is the web interface of a KGP ("Kalah Game Protocol") Server. The server implementation is qo-kqp.

If a token is set, the agent will be listed in the local Scoreboard (see below). Clients without a token will be regarded as anonymous.

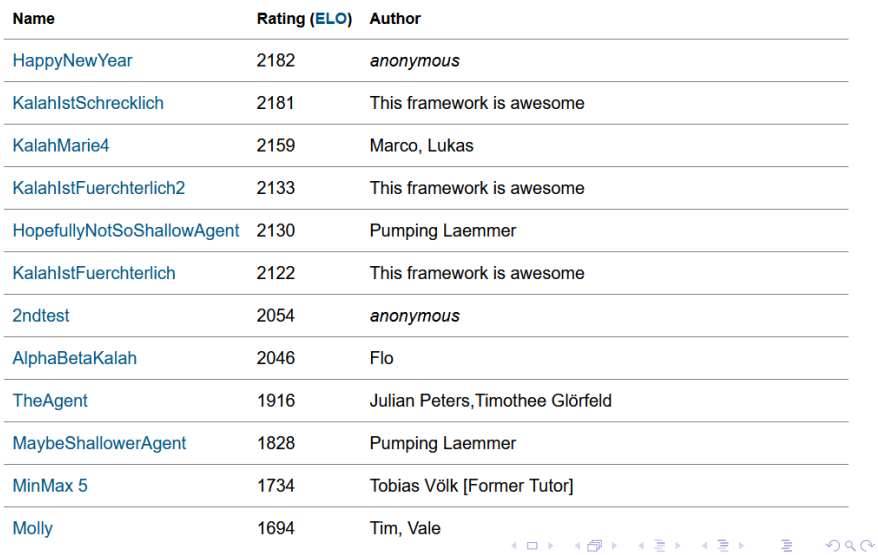

K ロ ▶ K @ ▶ K 할 ▶ K 할 ▶ | 할 | © 9 Q @

1. Use a plain TCP connection for the public server

1. Use a plain TCP connection for the public server

 $\frac{1}{2}$  RRZE do not like opening TCP sockets

K ロ ▶ K 個 ▶ K 할 ▶ K 할 ▶ 이 할 → 9 Q Q →

1. Use a plain TCP connection for the public server

 $\frac{1}{2}$  RRZE do not like opening TCP sockets

K ロ ▶ K 個 ▶ K ミ ▶ K ミ ▶ │ 큰 │ ◆ 9 Q ⊙

 $\rightarrow$  Tunnel through **Websocket** 

1. Use a plain TCP connection for the public server

- $\frac{1}{2}$  RRZE do not like opening TCP sockets
- $\rightarrow$  Tunnel through **Websocket**
- $+$  Encryption available "for free"

1. Use a plain TCP connection for the public server

- $\frac{1}{2}$  RRZE do not like opening TCP sockets
- $\rightarrow$  Tunnel through **Websocket**
- $+$  Encryption available "for free"

**KORK EXTERNE PROVIDE** 

2. Just submit "regular" programmes

1. Use a plain TCP connection for the public server

2. Just submit "regular" programmes

- $\frac{1}{2}$  RRZE do not like opening TCP sockets
- $\rightarrow$  Tunnel through **Websocket**
- $+$  Encryption available "for free"
- $\frac{1}{2}$  How to compile/interpret them?

1. Use a plain TCP connection for the public server

2. Just submit "regular" programmes

- $\frac{1}{2}$  RRZE do not like opening TCP sockets
- $\rightarrow$  Tunnel through **Websocket**
- $+$  Encryption available "for free"
- $\frac{1}{2}$  How to compile/interpret them?

**KORKARYKERKER POLO** 

 $\rightarrow$  Build and run using Docker

**Language Popularity** 

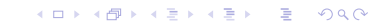

**Kロトメ部トメミトメミト ミニのQC** 

#### **Language Popularity** 16 Python

**Kロトメ部トメミトメミト ミニのQC** 

#### **Language Popularity** 16 Python 13 Java

K ロ ▶ K 個 ▶ K 할 ▶ K 할 ▶ 이 할 → 9 Q Q →

#### **Language Popularity**

- 16 Python
- 13 Java
	- 1 C++ and Python

K ロ ▶ K 個 ▶ K 할 ▶ K 할 ▶ 이 할 → 9 Q Q →

#### **Language Popularity**

- 16 Python
- 13 Java
	- 1 C++ and Python
	- 1 C and Python

K ロ ▶ K 個 ▶ K 할 ▶ K 할 ▶ 이 할 → 9 Q Q →

#### $\blacktriangleright$  Language Popularity

- Python
- Java
	- C++ and Python
	- C and Python
	- Kotlin

K ロ ▶ K 個 ▶ K ミ ▶ K ミ ▶ │ 큰 │ ◆ 9 Q ⊙

#### **Language Popularity**

- 16 Python
- 13 Java
	- 1 C++ and Python
	- 1 C and Python
	- 1 Kotlin
- $\triangleright$  5 "borked" submissions

#### **Language Popularity**

- 16 Python
- 13 Java
	- 1 C++ and Python
	- 1 C and Python
	- 1 Kotlin
- $\triangleright$  5 "borked" submissions
- $\triangleright$  3 low-effort plagiarism attempts

K ロ ▶ K 個 ▶ K 할 ▶ K 할 ▶ (할 ) 게 이익(연

#### **Language Popularity**

- 16 Python
- 13 Java
	- 1 C++ and Python
	- 1 C and Python
	- 1 Kotlin
- $\triangleright$  5 "borked" submissions
- $\triangleright$  3 low-effort plagiarism attempts

#### $\blacktriangleright$  Rethink the "training" tournament

#### **Language Popularity**

- 16 Python
- 13 Java
	- 1 C++ and Python
	- 1 C and Python
	- 1 Kotlin
- $\triangleright$  5 "borked" submissions
- $\triangleright$  3 low-effort plagiarism attempts
- $\blacktriangleright$  Rethink the "training" tournament
- $\blacktriangleright$  Provide ready-to-use Docker templates

#### $\blacktriangleright$  Language Popularity

- 16 Python
- 13 Java
	- 1  $C++$  and Python
	- 1 C and Python
	- 1 Kotlin
- $\triangleright$  5 "borked" submissions
- $\triangleright$  3 low-effort plagiarism attempts
- $\blacktriangleright$  Rethink the "training" tournament
- $\blacktriangleright$  Provide ready-to-use Docker templates
- Implement more libraries

KOKK@KKEKKEK E 1990

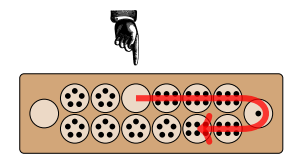

#### [The Game of Kalah](#page-3-0)

**Kロトメ部トメミトメミト ミニのRC** 

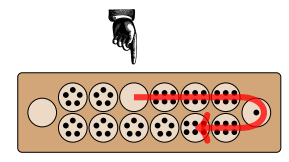

#### [The Game of Kalah](#page-3-0)

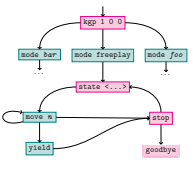

[A Protocol](#page-42-0)

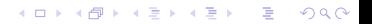

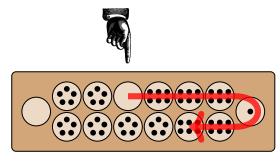

#### [The Game of Kalah](#page-3-0)

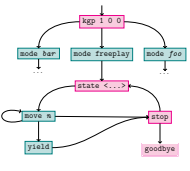

```
A Protocol
```
K ロ ▶ K 個 ▶ K 할 ▶ K 할 ▶ 이 할 → 9 Q Q →

from random import choice import kgp

```
def random_agent(state):
    moves = state.legal_moves(kgp.SOUTH)
    yield choice(moves)
```
kgp.connect(random\_agent)

#### [Libraries](#page-72-0)

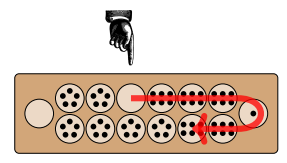

#### [The Game of Kalah](#page-3-0)

from random import choice import kgp

```
def random_agent(state):
    moves = state.legal_moves(kgp.SOUTH)
    yield choice(moves)
```
kgp.connect(random\_agent)

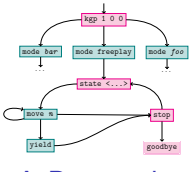

#### [A Protocol](#page-42-0)

#### KOP Server Libred

This is the web interface of a KGP ("Kalah Game Protocol") Server. The server implementation is op-lost

If a token is set, the agent will be listed in the local Scoreboard (see below). Clients without a token will be recented as anonymous.

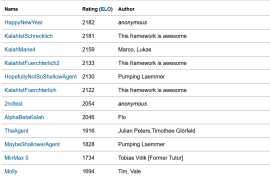

#### [Libraries](#page-72-0) [Tournament](#page-80-0)

**KORK ERKER ADA DI VOLO**